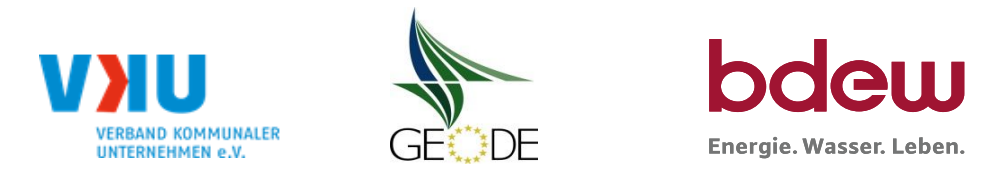

# **BDEW / VKU / GEODE - Excel-Tabelle mit verfahrensspezifischen Parameter**

Im Rahmen der Veröffentlichungspflichten des Netzbetreibers zum Standardlastprofilverfahren hat jeder Netzbetreiber zu seinem Profilverfahren die folgende Excel-Tabelle auf seiner Internetseite zu veröffentlichen.

Die Veröffentlichung erfolgt im Rahmen der Vorgaben der Kooperationsvereinbarung und des Leitfanden "Abwicklung von Standardlastprofilen Gas". Sofern Anpassungen am Bilanzierungsverfahren vorgenommen werden, so ist die Excel-Tabelle stets in aktualisierter Form zu veröffentlichen.

### **Hinweise:**

Sofern sich verfahrensspezifische Parameter für vorhandene Netzgebiete unterscheiden, bitte für jedes Netzgebiet eine separate Datei ausfüllen. Bei Netzbetreibern mit Marktgebietüberlappung sollte das SLP Verfahren in beiden Marktgebieten identisch sein. Bei Netzbetreibern mit Netzgebieten mit H-Gas und L-Gas sollten bitte für jedes Netzgebiet eine separate Datei ausfüllen.

### **Herausgeber:**

BDEW Bundesverband der Energie- und Wasserwirtschaft e.V., Reinhardtstraße 32 10117 Berlin

Verband kommunaler Unternehmen e.V. (VKU) Invalidenstraße 91 10115 Berlin

GEODE – Groupement Européen des entreprises et Organismes de Distribution d'Énergie, EWIV Magazinstraße 15-16 10179 Berlin

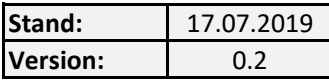

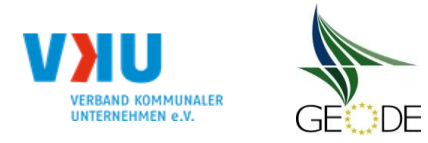

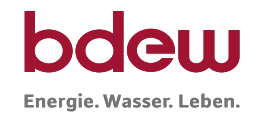

Netzgebiet 9 Netzgebiet 10 Netzgebiet 11 Netzgebiet 12 Netzgebiet 13 Netzgebiet 14 Netzgebiet 15 Netzgebiet 16 Netzgebiet 17 Netzgebiet 18 Netzgebiet 19 Netzgebiet 20

## **Netzbetreiberinformationen**

Stand der verfahrensspezifischen Parameter: 01.08.2019

Parameter gültig ab:

- 1. Name des Netzbetreibers:
- 2. Marktpartner-ID (DVGW-Nummer des Netzbetreibers)
- 3. Straße, Nr.:
- 4. Postleitzahl:
- 
- 6. Ansprechpartner SLP-Bilanzierung:
- 7. Email-Adresse:
- 8. Telefonnummer des Ansprechpartners:
- 9. Anzahl betreuter Netzgebiete (Angabe 1 … 20) 2
- 10. In dieser Datei erfasstes Netzgebiet (eine Datei je Netzgebiet):

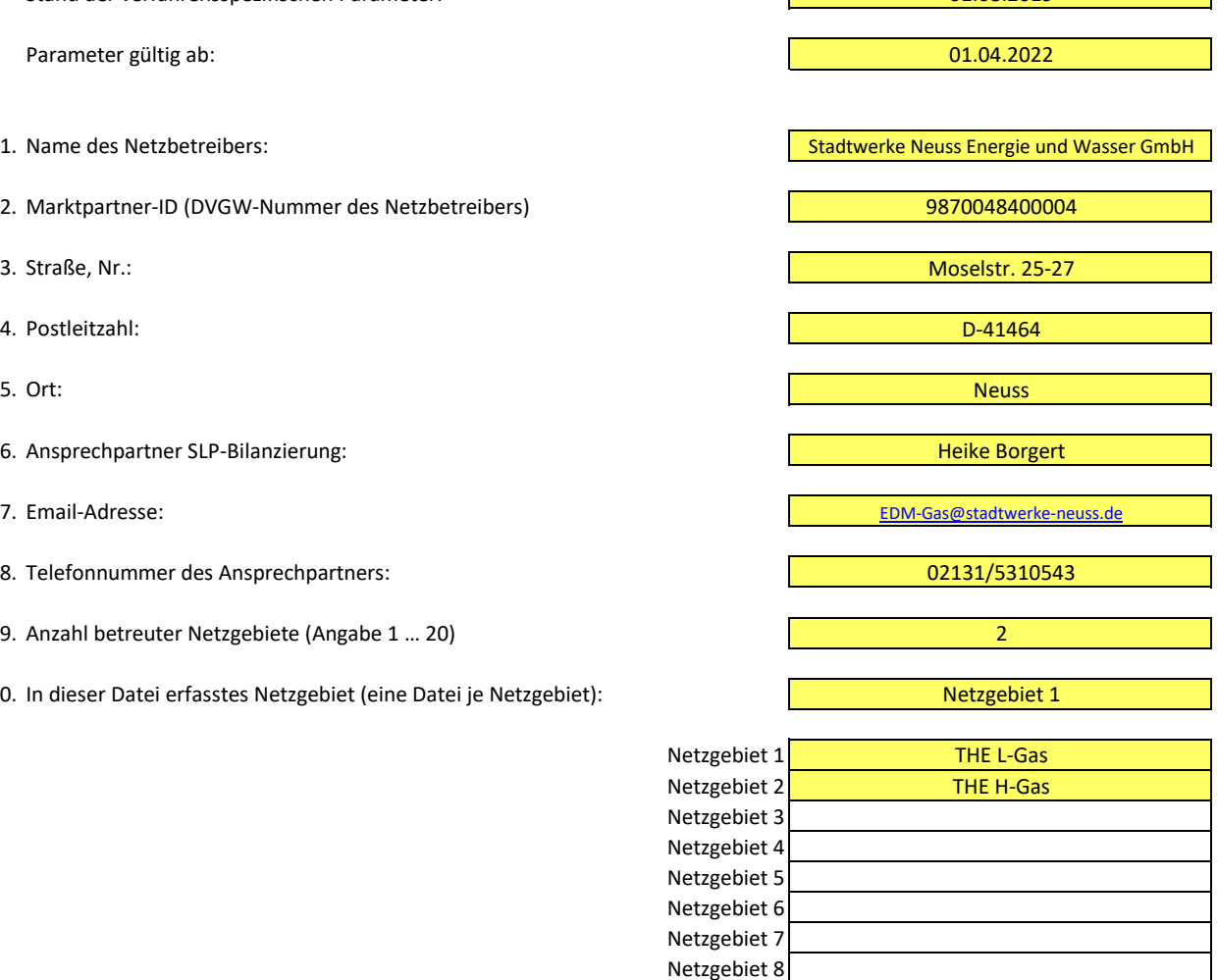

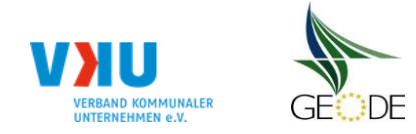

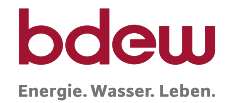

## **Stammdaten Netzgebiet**

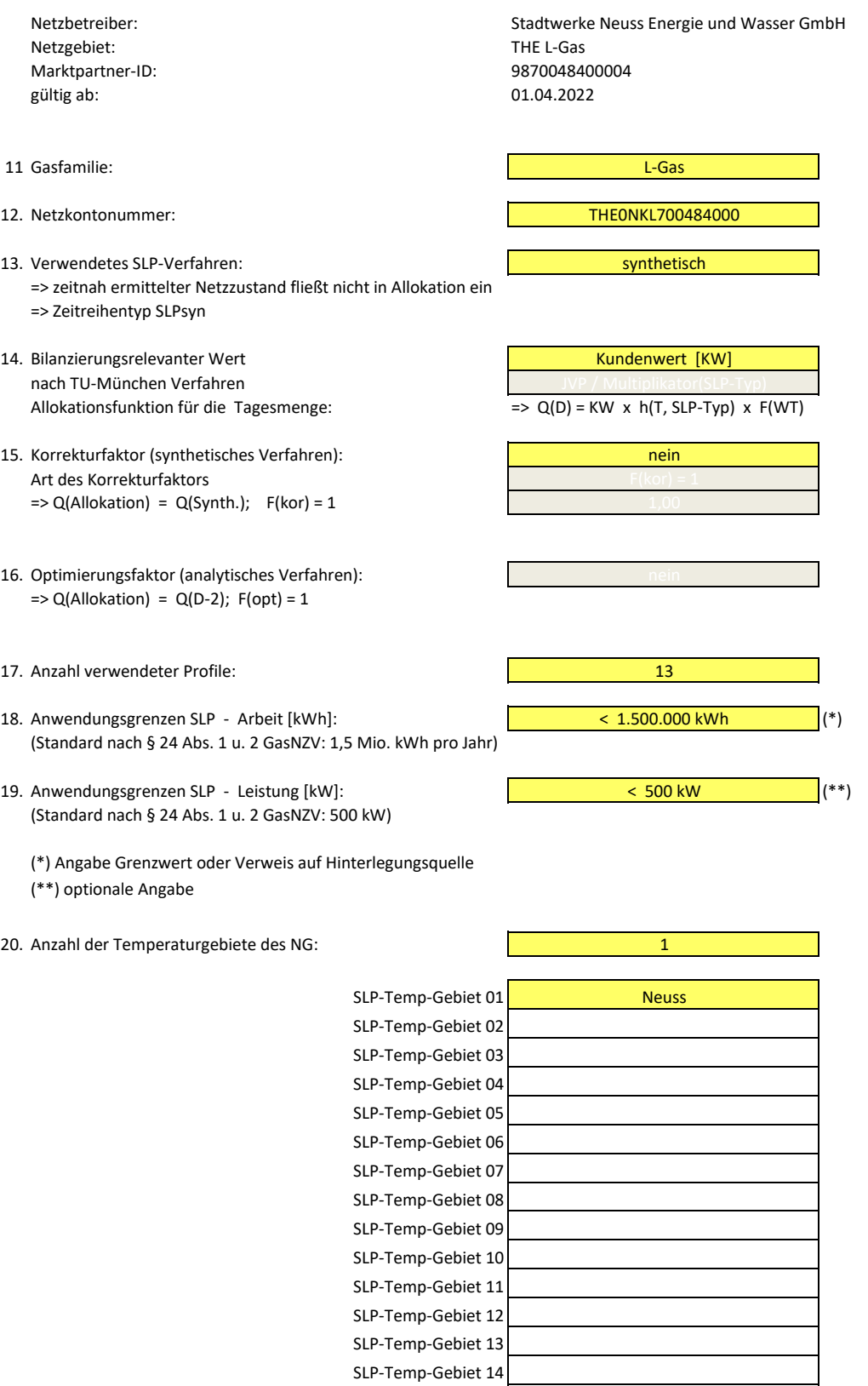

SLP-Temp-Gebiet 15

![](_page_3_Picture_0.jpeg)

#### **Bildungsregel Temperaturzeitreihe(n) -** a.) Allokationstemperatur und b.) Kundenwerttemperatur

![](_page_3_Picture_853.jpeg)

## **a.) für Allokationstemperatur (auch für Misch-Allokationstempertur [virt. Wetter-Station])**<br>Anzahl Stationen für Misch-Allokationstemperatur: 1

![](_page_3_Picture_854.jpeg)

![](_page_3_Picture_855.jpeg)

![](_page_3_Picture_856.jpeg)

#### **b.) für Kundenwerttemperatur (auch für Misch-Kundenwerttemperatur [virt. Wetter-Station])**

Anzahl Station für Misch-Kundenwerttemperatur: 1

![](_page_3_Picture_857.jpeg)

Anzahl Temperaturen für Zeitreihengewichtung: 1

![](_page_3_Picture_858.jpeg)

Berechnung analog Allokationstemperatur (siehe Erläuterung)

![](_page_4_Picture_0.jpeg)

#### **Verwendete SLP Profiltypen**

Hier sind alle vom Netzbetreiber im Netzgebiet verwendeten SLP-Profiltypen aufzuführen.

![](_page_4_Picture_873.jpeg)

Netzbetreiber: Weiser Einer Stadtwerke Neuss Energie und Wasser GmbH Hi<mark>nweis: Profilnomenklaturen können in Zelle "E11" eingesehen werden. Doppelt hinterlegte Profile sind rot markiert<br>THE L-Gas Weiser GmbH Hinweis: Form</mark>

![](_page_5_Picture_0.jpeg)

## **Feiertagskalender / Sondertage**

Netzgebiet: THE L-Gas **Hinweis: Entsprechende Feiertage / Ersatztage werden grau-grün markiert** MP-ID: 9870048400004<br>gültig ab: 01.04.2022 01.04.2022

Netzbetreiber: Stadtwerke Neuss Energie und Wasser GmbH Verwendeter Feiertagskalender bitte markieren (auch Mehrfachnennungen möglich)

![](_page_5_Picture_1028.jpeg)